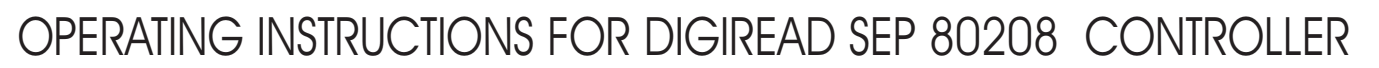

Technical specifications: Supply 220VAC 15VA Transducer input RS 422 Line Receiver<br>Outputs 8 x 24 VDC 0.2A Outputs 8 x 24 VDC 0.2A<br>Inputs 16 x 24 VDC 0.01A **Inputs 16 x 24 VDC 0.01A**<br>Size 281x205x90 WxH Size 281x205x90 WxHxD<br>Cutout Size 258.5 x 198.5 Cutout Size 258.5 x 198.5<br>Hole Sizes 269x193 hole 269x193 holedia 5mm PRE80216 23-09-2001 PRESSBRAKE Exactility Page 1 X axis PID closed loop Z axis angle display and control Memory for 99 programs with 12 bends (angle and backstop positions). MDI function Tool memory for 10 tools

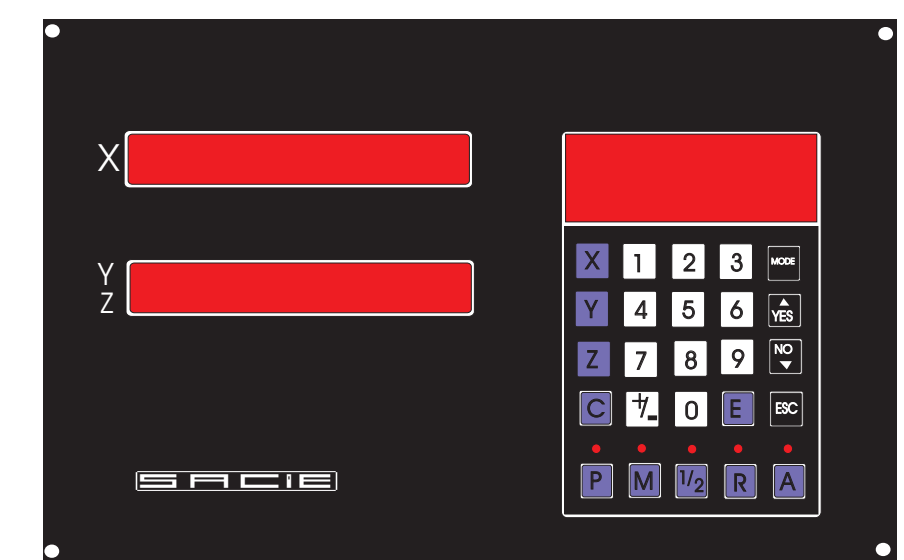

## MODES OF OPERATION:

MANUAL/AUTO SELECTOR IN POSITION MANUAL

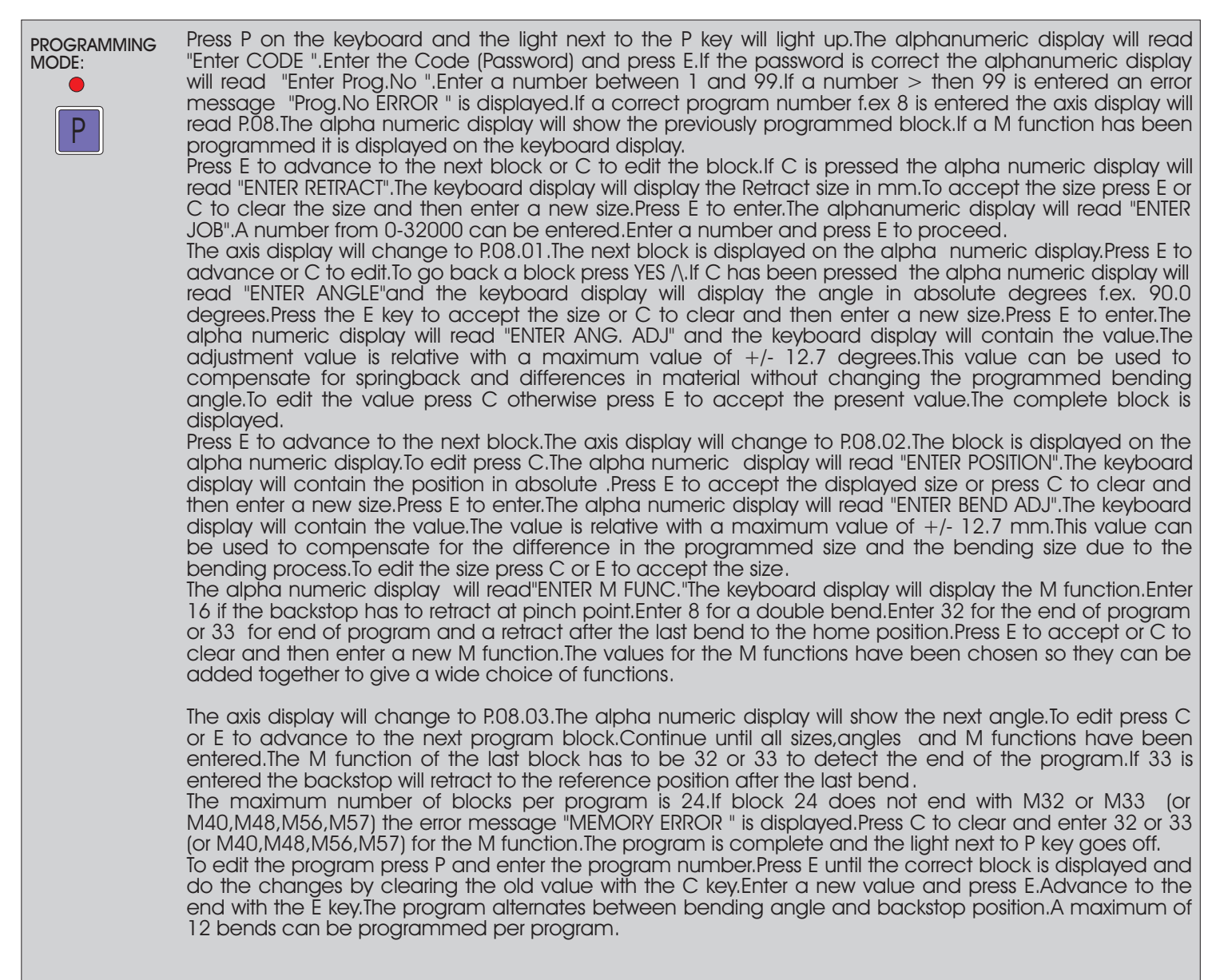